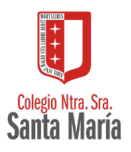

## **LOMCE**

## ELECCIÓN DE ASIGNATURAS 2º BACH CURSO 2022-2023

NOMBRE ……………………………………………………………………………….

CURSO ………………………….

**Señala con una "X" -TU ELECCIÓN- en los recuadros correspondientes:**

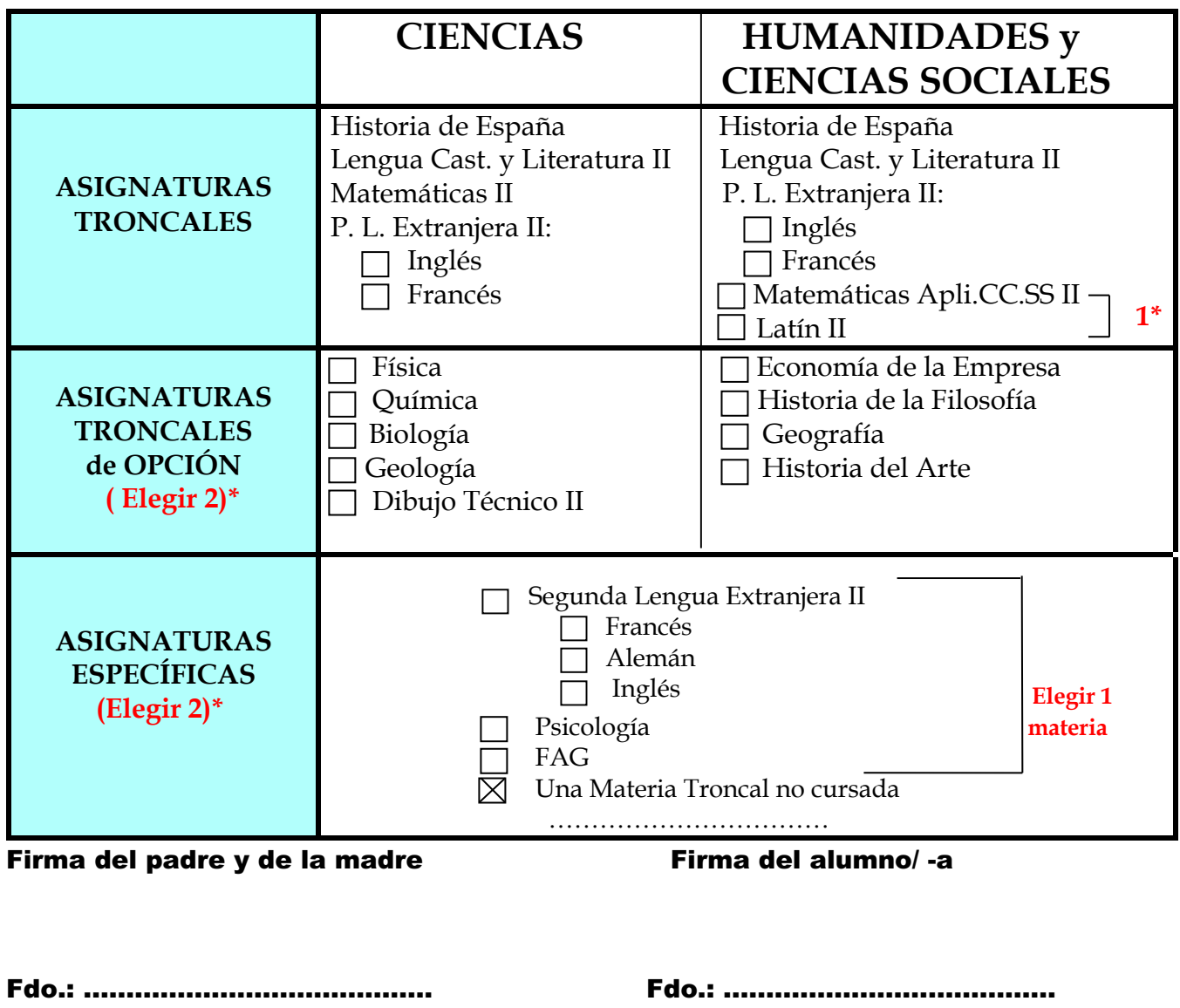

**\*** El alumno debe elegir una asignatura. Quedará inscrito en una asignatura, respetando sus preferencias y teniendo en cuenta el número de alumnos que la elijan (mínimo 15)